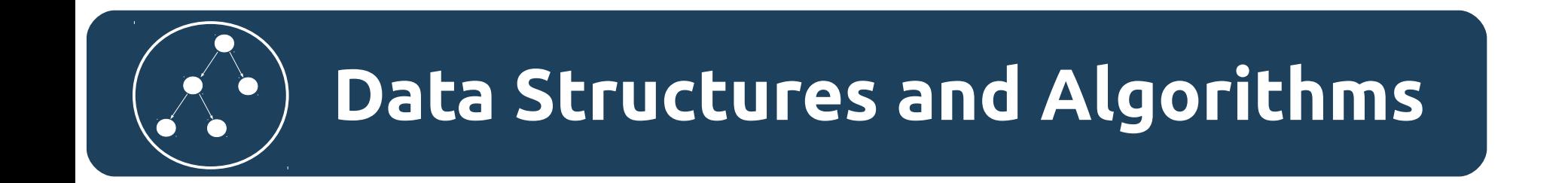

## Алгоритмы. Поиск Фибоначчи.

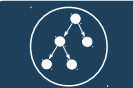

### Сведение о алгоритме

#### Алгоритм поиска Фибоначчи.

Сложность по времени в наихудшем случае O(ln(n))

Затраты памяти O(n)

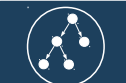

### Принцип работы алгоритма

- 1) Последовательность сортируется в возрастающем порядке. Если последовательность уже отсортирована то этот пункт можно пропустить.
- 2) Производится начальная инициализация. Нужно найти такое число k, что F(k+1) ≥ N+1. После чего нужно ввести следующие значения. M = F(k+1)-(N+1), i = F(k)-M, p=F(k-1), q=F(k-2).
- 3) Проверить корректность индекса. Если индекс меньше нуля перейти к **5**. Если индекс больше или равен N перейти к<mark>(4)</mark>. Выполнить сравнение K<K<sub>i</sub>, если да то перейти к <mark>(4)</mark> . Если K>K<sub>i</sub> перейти к  $\overline{\bf(5)}$  . K=K<sub>i</sub> вернуть i

поиск успешен.

4) Выполнить проверку q = 0. Если да, поиск неудачен закончить выполнение. В противном случае установить: i=i-q

```
выполнить обмен (p,q) = (q, p-q)
```
Перейти к**(3)** 

5) Выполнить проверку p = 1. Если да, поиск неудачен закончить выполнение. В противном случае установить:  $i = i + q$ 

```
p=p-q
```

```
q=q-p
```

```
Перейти к<sup>(3)</sup>
```
Тут N — число элементов в последовательности. К — искомый элемент. К<sub>i —</sub> элемент последовательности расположенный на i — индексе. F(k) — k — й элемент в последовательности Фибоначчи

### Последовательность Фибоначчи

Последовательность Фибоначчи {F<sub>n</sub>} — последовательность которая задаётся линейным рекуррентным соотношением:

*F*<sub>0</sub>=0, *F*<sub>1</sub>=1, *F*<sub>*n*</sub>=*F*<sub>*n*−1</sub>+*F*<sub>*n*−2</sub>, *n*≥2, *n*∈**Z** 

Числа Фибоначчи - элементы числовой последовательности Фибоначчи:

0, 1, 1, 2, 3, 5, 8, 13, 21……

Т.е. нулевое число это 0, первое 1, каждое последующее вычисляется как сумма двух предыдущих.

Графическая иллюстрация работы алгоритма

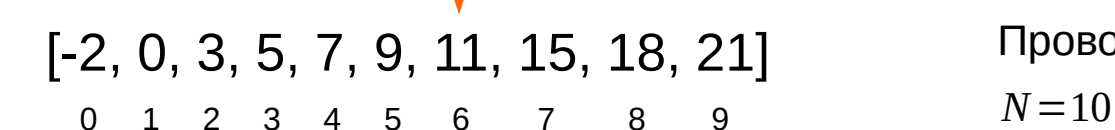

*i*

Проводим начальную инициализацию.  $k+1=7$ . *T* .*K* .  $F(7)=13>10$ *M*=*F*(*k*+1)−(*N*+1)=*F*(7)−11=13−11=2 *i*=*F*(*k* )−*M*=*F*(6)−2=8−2=6  $p = F(k-1) = F(5) = 5$  $q = F(k-2) = F(4) = 3$ 

Работа алгоритма продемонстрирована в предположении, что искомым элементом является **7**.

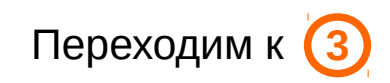

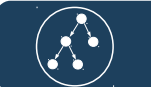

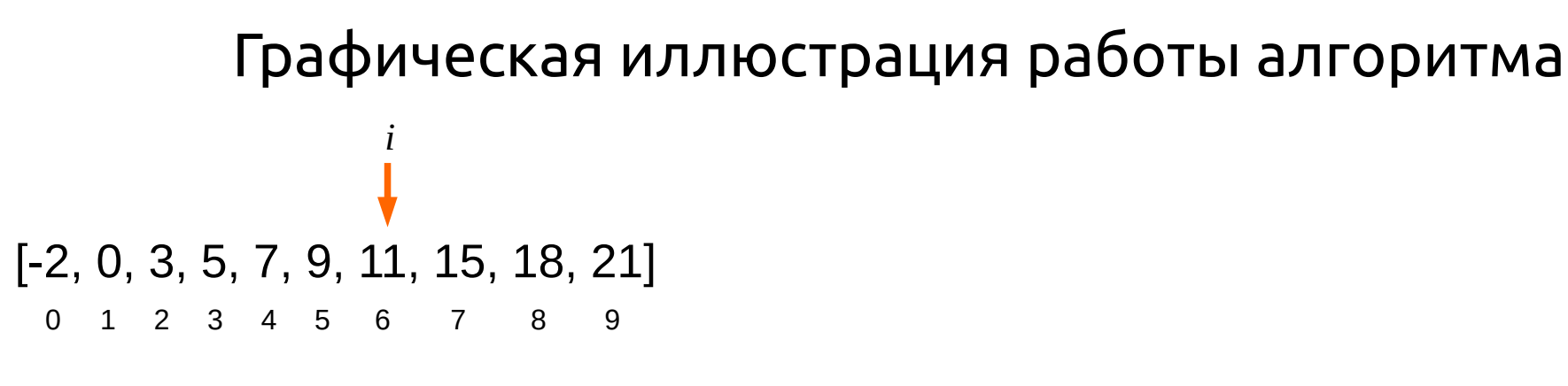

Входные данные:

 $i=6$ 

*p*=5

*q*=3

Выполняем проверку:

 $7 < K_6 = 11$ 

Переходим к **4**

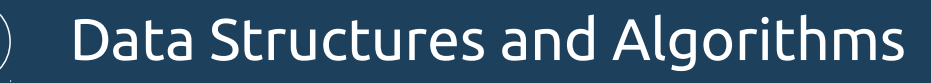

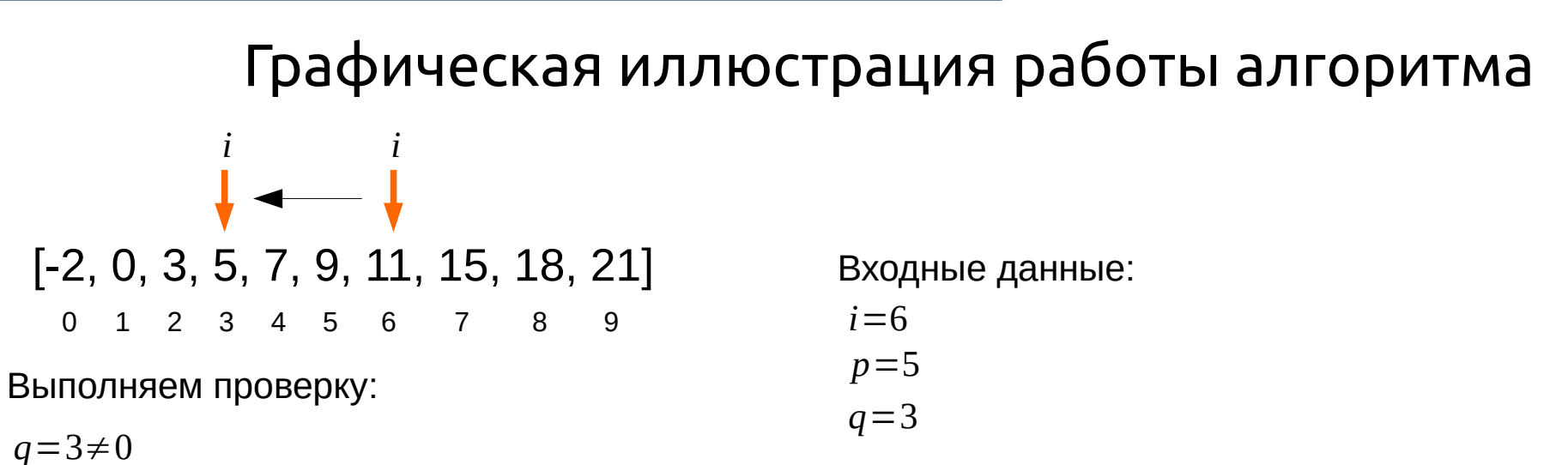

Вычисляем:

*i*=*i*−*q*=6−3=3

$$
p=q=3
$$

*q*=*p*−*q*=5−3=2

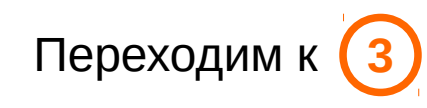

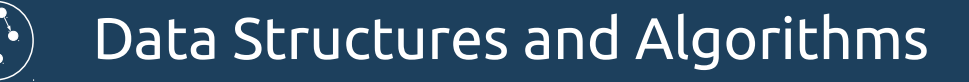

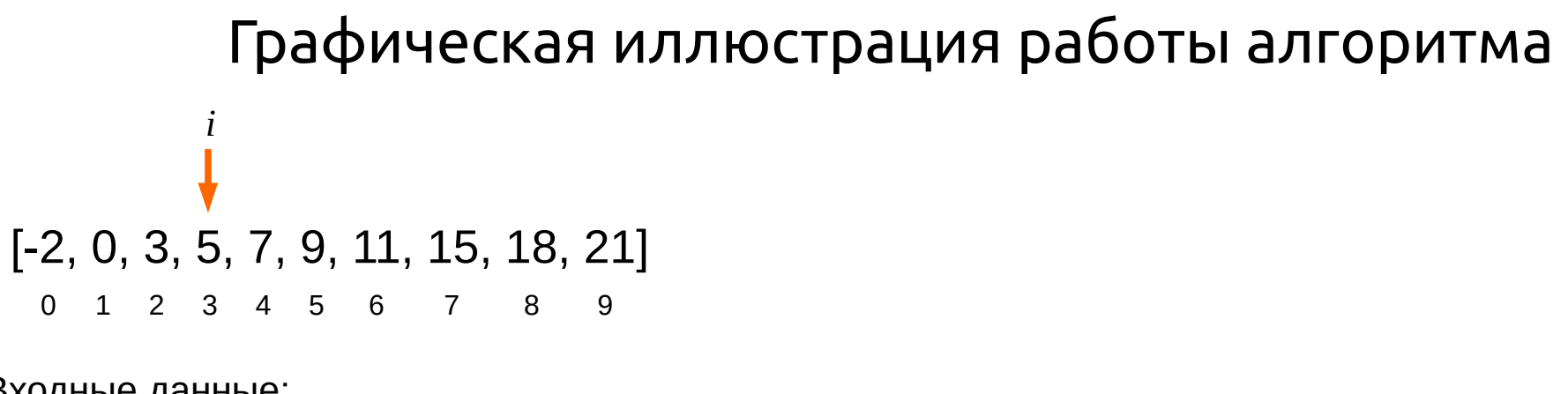

Входные данные:

*i*=3 *p*=3

*q*=2

Выполняем проверку:

 $7 > K<sub>3</sub>=5$ 

Переходим к **5**

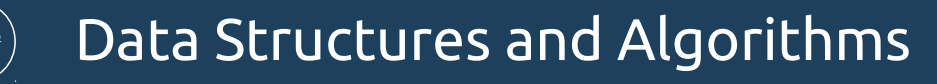

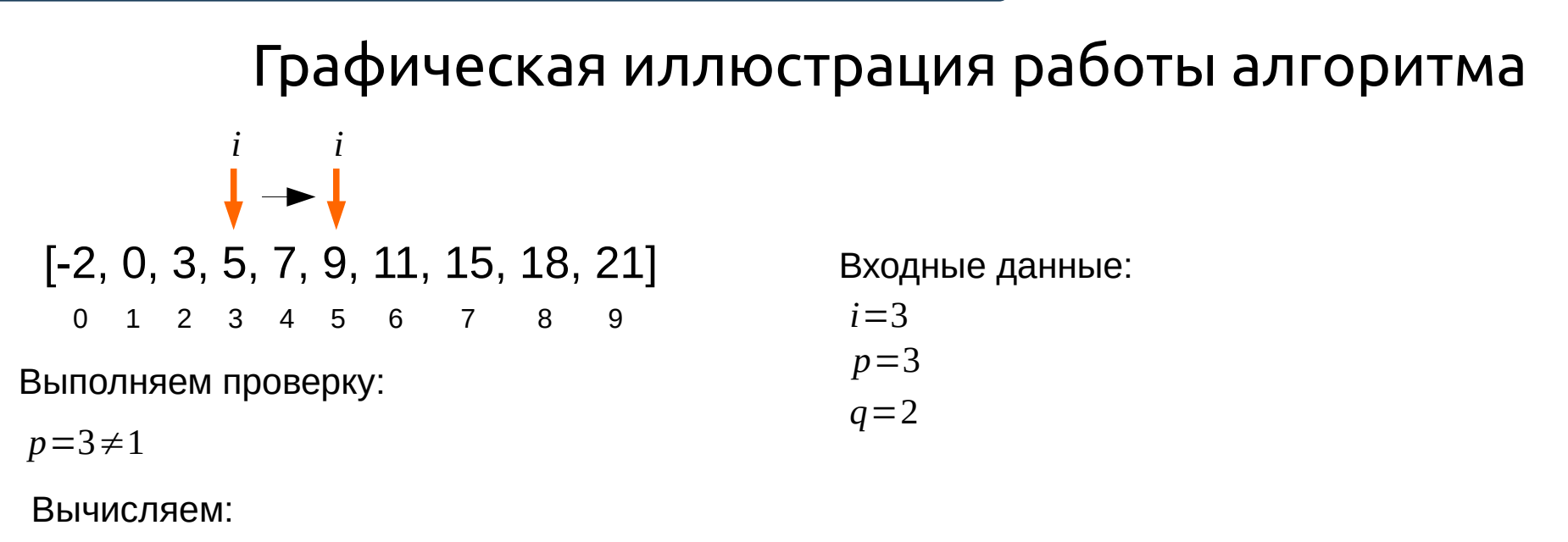

 $i = i + q = 3 + 2 = 5$ 

- *p*=*p*−*q*=3−2=1
- *q*=*q*−*p*=2−1=1

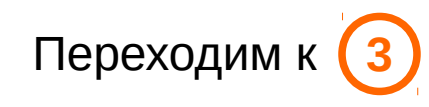

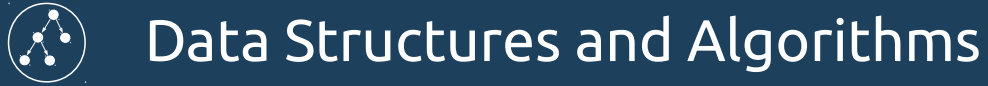

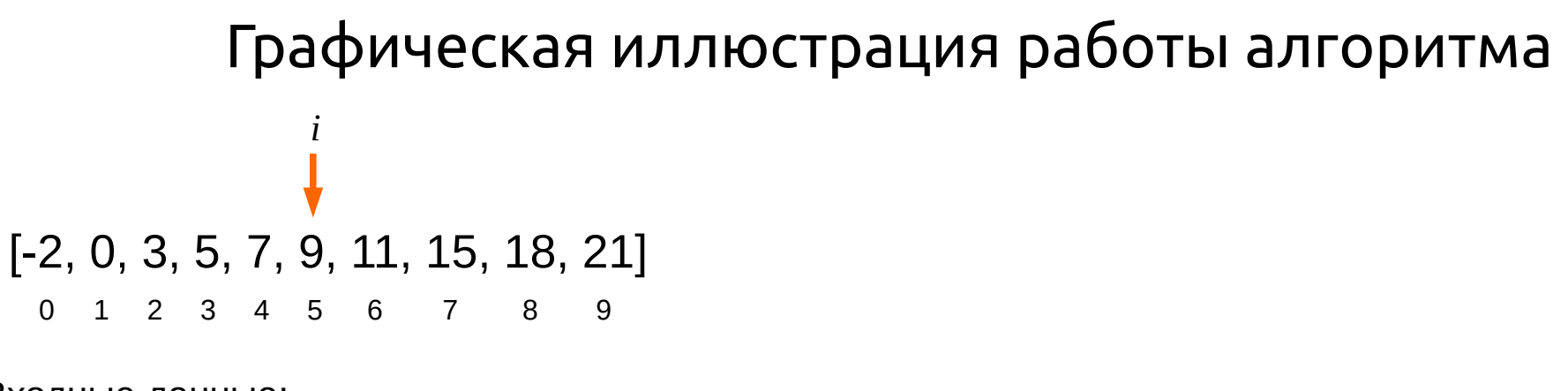

Входные данные:

*i*=5

*p*=1

*q*=1

Выполняем проверку:

 $7 < K_5 = 9$ 

Переходим к **4**

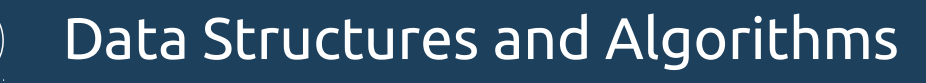

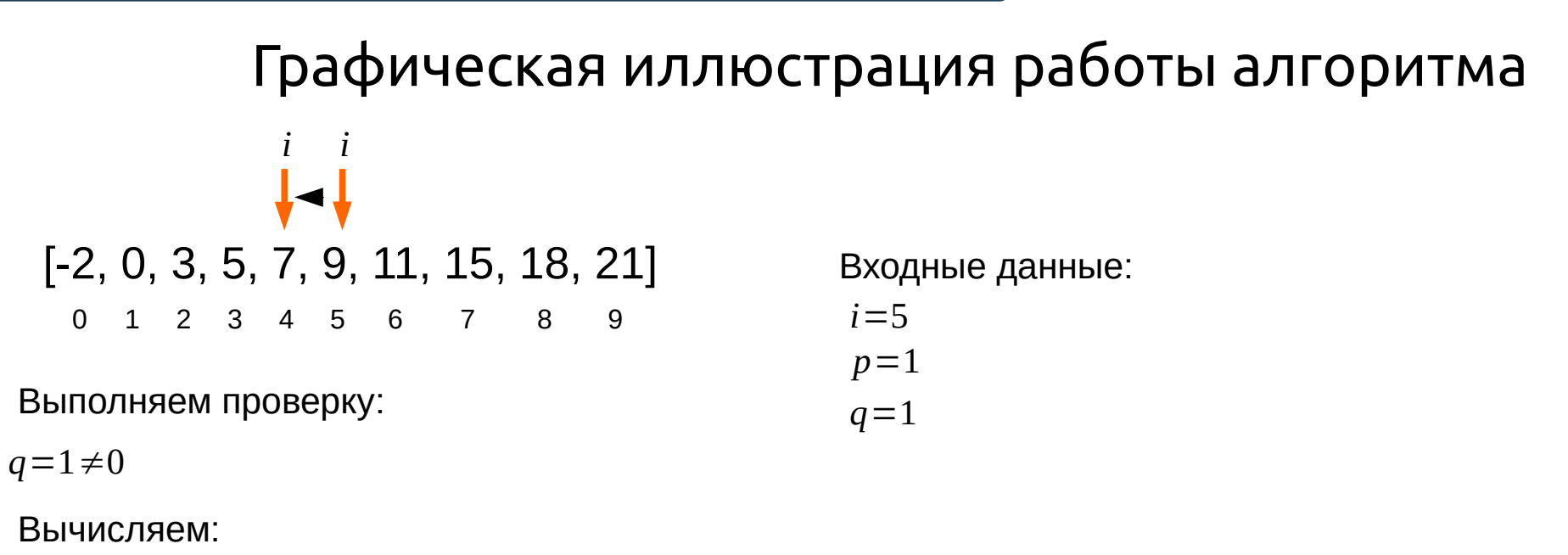

*i*=*i*−*q*=5−1=4

$$
p=q=1
$$

*q*=*p*−*q*=1−1=0

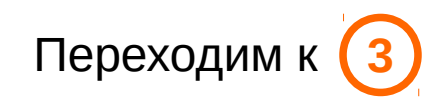

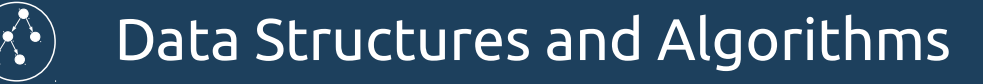

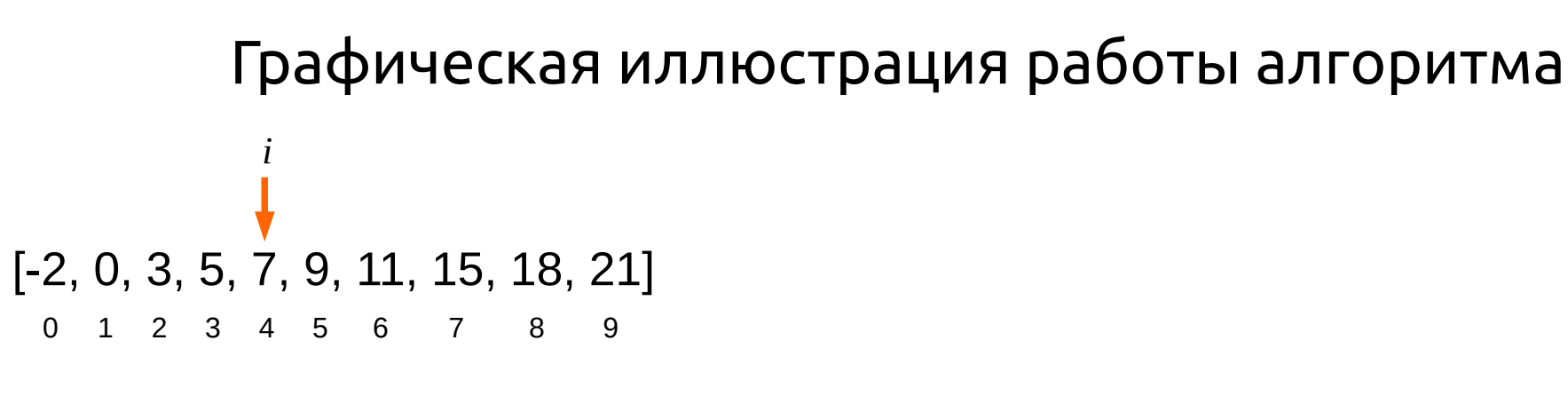

Входные данные:

 $i = 4$ 

*p*=1

 $q=0$ 

Выполняем проверку:

 $7=K_{4}=7$ 

**Поиск успешен**. Завершение алгоритма.

### Вычислительный эксперимент

Для оценки асимптотического поведения реализации этого алгоритма был проведен следующий вычислительный эксперимент.

Для одномерного массива из 100\_000 элементов построена зависимость времени поиска от количества искомых элементов. Рассмотрен как линейный,бинарный и поиск Фибоначчи (для двух последних время сортировки массива также учитывалось). Для корректности каждый замер был повторен 100 раз и было взято усредненное время.

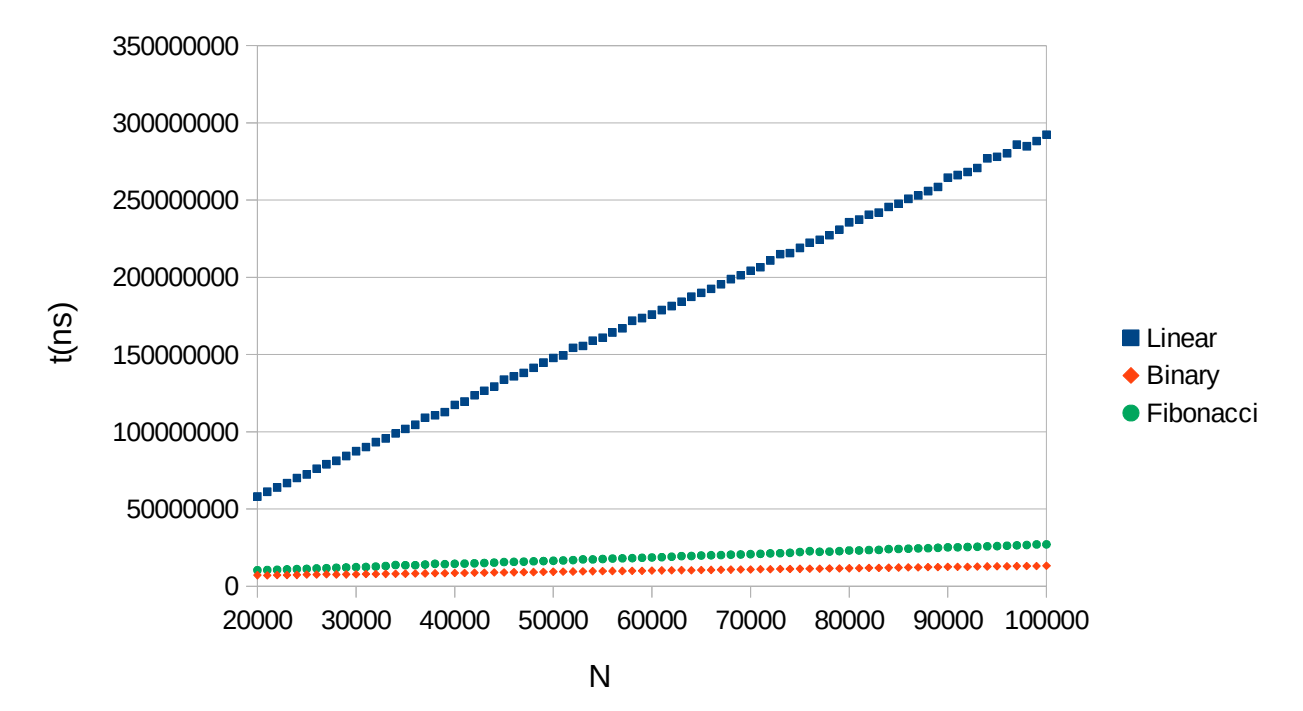

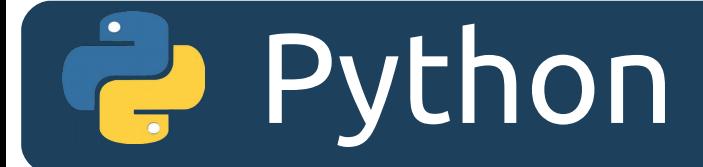

# Реализация алгоритма на Python

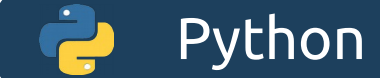

#### Реализация алгоритма на Python

Так, как эту задачу проще решить используя сохранение состояния между вызовами методов (пункты 4 и 5) то решение будет на базе класса со следующими полями.

class FibonacciSearch: def init (self):  $self.i = 0$  $self.p = 0$ self.q  $= 0$  $self.stop = False$ 

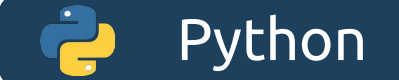

Метод для вычисления k-го члена в ряде Фибоначчи.

```
def get fibonacci number(self, k):
    first number = 0second number = 1n = 0while n < k:
      temp number = second number
       second_number = first_number + second_number
      first number = temp number
      n = n + 1 return first_number
```
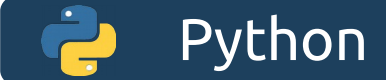

Метод для начальной инициализации. Реализация пункта **2**.

```
def start init(self, sequince):
     self-stop = Falsek = 0n = len(sequince)
     while (self.get fibonacci_number(k+1) < len(sequince)):
       k = k + 1m = self.get fibonacci number(k+1)-(n+1)
     self.i = self.get fibonacci number(k) - m
     self.p = self.get_fibonacci_number(k-1)
     self.q = self.get fibonacci number(k-2)
```
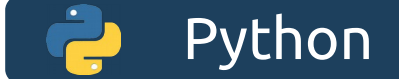

Метод для уменьшение индекса. Реализация пункта **4**.

```
def down_index(self):
     if self.q == 0:
         self.stop = True
     self.i = self.i-self.qtemp = self.q self.q = self.p - self.q
     self.p = temp
```
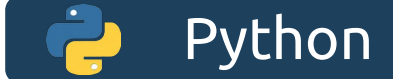

#### Метод для увеличения индекса. Реализация пункта **5**.

```
def up_index(self):
     if self.p == 1:
         self.stop = True
     self.i = self.i + self.qself.p = self.p - self.qself.q = self.q — self.p
```
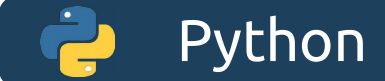

Метод поиска. Реализация пункта **3**.

```
def search(self, sequince, element):
      self.start_init(sequince)
     result index = -1 while not self.stop:
        if self.i < 0:
          self.up index()
         elif self.i >= len(sequince):
          self.down_index()
         elif sequince[self.i] == element:
           result index = self.i break
         elif element < sequince[self.i]:
           self.down_index()
         elif element > sequince[self.i]:
           self.up index()
     return result_index
```
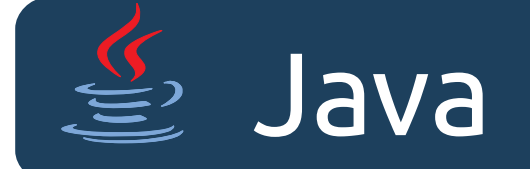

## Реализация алгоритма на Java

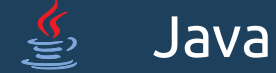

#### Реализация алгоритма на Java

Так, как эту задачу проще решить используя сохранение состояния между вызовами методов (пункты 4 и 5) то решение будет на базе класса со следующими полями.

```
public class FibonacciSearch {
    private int i;
    private int p;
    private int q;
    private boolean stop = false;
    public FibonacciSearch() {
    }
```
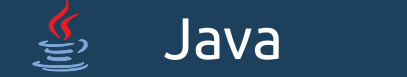

Метод для вычисления k-го члена в ряде Фибоначчи.

```
public long getFibonacciNumber(int k) {
    long firstNumber = 0;
    long secondNumber = 1;
    for (int i = 0; i < k; i++) {
        long temp = secondNumber;
        secondNumber += firstNumber;
        firstNumber = temp;
    }
    return firstNumber;
}
```
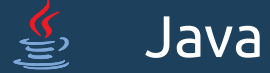

Метод для начальной инициализации. Реализация пункта **2**.

```
private void init(int[] sequince) {
    stop = false;
    int k = 0;int n = sequince.length;
    for (; getFibonacciNumber(k + 1) < n + 1; ) {
        k \neq 1:
    }
    int \, m = (int) (getFibonacciNumber(k + 1) - (n + 1));
    i = (int) (getFibonacciNumber(k) - m);
    p = (int) getFibonacciNumber(k - 1);
    q = (int) getFibonacciNumber(k - 2);
}
```
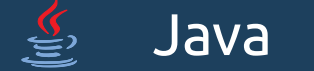

Метод для уменьшение индекса. Реализация пункта **4**.

```
private void downIndex() {
    if (q == 0)stop = true;
    i = i - q;int temp = q;
    q = p - q;p = temp;}
```
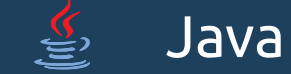

#### Метод для увеличения индекса. Реализация пункта **5**.

```
private void upIndex() {
    if (p == 1)stop = true;
    i = i + q;p = p - q;q = q - p;
}
```
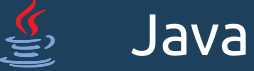

Метод поиска. Реализация пункта **3**.

```
public int search(int[] sequince, int element) {
    init(sequince);
    int n = sequince length;
    int resultIndex = -1;
    for (; !stop;) {
        if (i < 0) {
            upIndex();
        } else if (i >= n) {
             downIndex();
        } else if (sequince[i] == element) {
             resultIndex = i;break;
        } else if (element < sequince[i]) {
             downIndex();
        } else if (element > sequince[i]) {
            upIndex();
        }
    }
    return resultIndex;
}
```
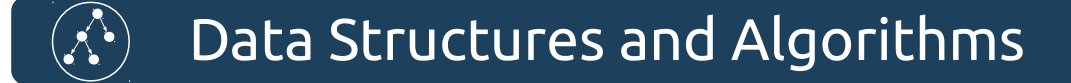

#### Список литературы

1) Дональд Кнут. «Искусство программирования, том 3. Сортировка и поиск» 2-е изд. М.: «Вильямс», 2007. С. 824. ISBN 0-201-89685-0. [447 -448]